# Introduction to Oracle WebLogic

Presented by: Fatna Belqasmi, PhD, Researcher at Ericsson

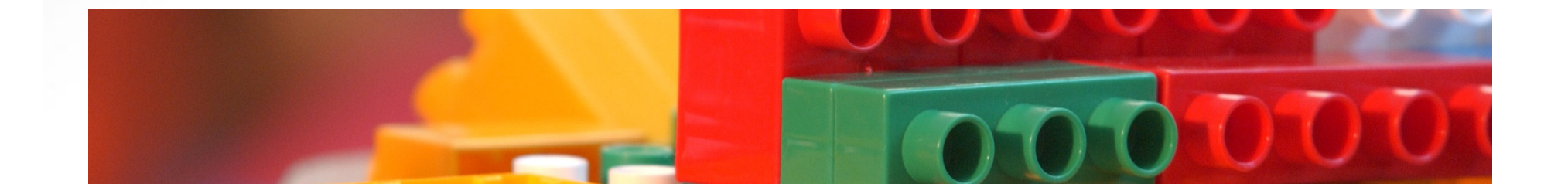

# Agenda

- •**Overview**
- •Download and installation
- $\bullet$ A concrete scenario using the real product
- $\bullet$ Hints for the project

# Overview

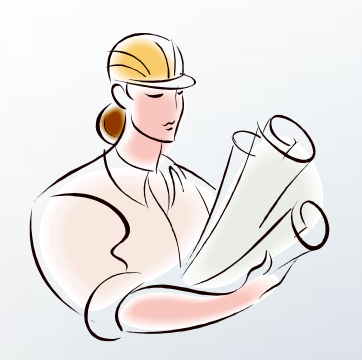

• Oracle WebLogic Web Server

 $\bullet$  Oracle Workshop for WebLogic

# Oracle WebLogic Web Server

- •Is a Java Enterprise Edition (Java EE) application server
- $\bullet$ Supports the deployment of many types of distributed applications
- $\bullet$  Provides a standard set of APIs for creating distributed Java applications that can access a wide variety of services
	- Web Services
	- Web applications (HTML, Java ServerPages-JSP, ..)
	- Remote Method Invocation (RMI)
	- Java Database Connectivity (JDBC)
	- ….

# Oracle WebLogic Web Server

- $\bullet$  WebLogic Server 10.3 supports two types of Web Service APIs
	- Java API for XML based Remote Procedure Call (JAX-RPC)
		- Defines the Java APIs for making XML-based remote procedure calls (RPC)
	- Java API for XML based Web Services (JAX-WS)
		- Is a standards-based API for coding, assembling, and deploying Java Web Services
		- Is the successor to the JAX-RPC

# Oracle WebLogic Web Server

- $\bullet$  WebLogic Server 10.3 supports the following Web Service standards
	- JAX-WS 2.1
	- JAX-RPC 1.1

–

…

- Web Services for Java EE 1.2
- Web Services Metadata for the Java Platform 2.0 (JSR-181)
- Web Services Description Language (WSDL) 1.1
- Simple Object Access Protocol (SOAP) 1.1 and 1.2
- Web Services Security (WS-Security) 1.1
- Universal Description, Discovery, and Integration (UDDI) 2.0

# Oracle Workshop for WebLogic

- $\bullet$  Is a set of plug-ins to the Eclipse Integrated Development Environment (IDE) platform
	- Many of the standard features of the workshop are described in the Eclipse documentation, available at http://eclipse.org
- $\bullet$  Allows quick and easy creation, deployment and testing of enterprise applications:
	- Web Services
	- Java
	- Web Applications
	- …
- • The applications can be deployed on a wide variety of servers, including
	- WebLogic Server
	- Tomcat,
	- JBoss, and others

# Download and installation

- Download
	- – $-$  Free download with registration
	- http://www.oracle.com/technology/software/products/ias/bea\_main.html
	- – $-$  Accept the license agreement on the top of the page
	- **Links of the Common**  $-$  Click the link:
		- "Oracle Workshop for WebLogic 10.3 Package Installer" OR
		- "Oracle Workshop for WebLogic 10.3 Net Installer"
	- – $-$  Sign in or register if you are new
- Installation
	- – $-$  Double click the downloaded file and follow the instructions
		- • Documentations:
			- http://e-docs.bea.com/wlw/docs103/index.html
			- http://e-docs.bea.com/wls/docs103/webservices.html

# A Concrete Scenario Using the Real Product

- A simple "Hello World" web service
	- –- Create a Web Service
		- Create project
		- Create package
		- Create a Web Service
		- Add a web service method
	- –**- Add/start weblogic server** 
		- Create a domain
		- Start server
	- –**- Deploy and test the Web Service** 
		- Run on server
		- Web logic test client
			- See SOAP, WSDL

# • Create a project

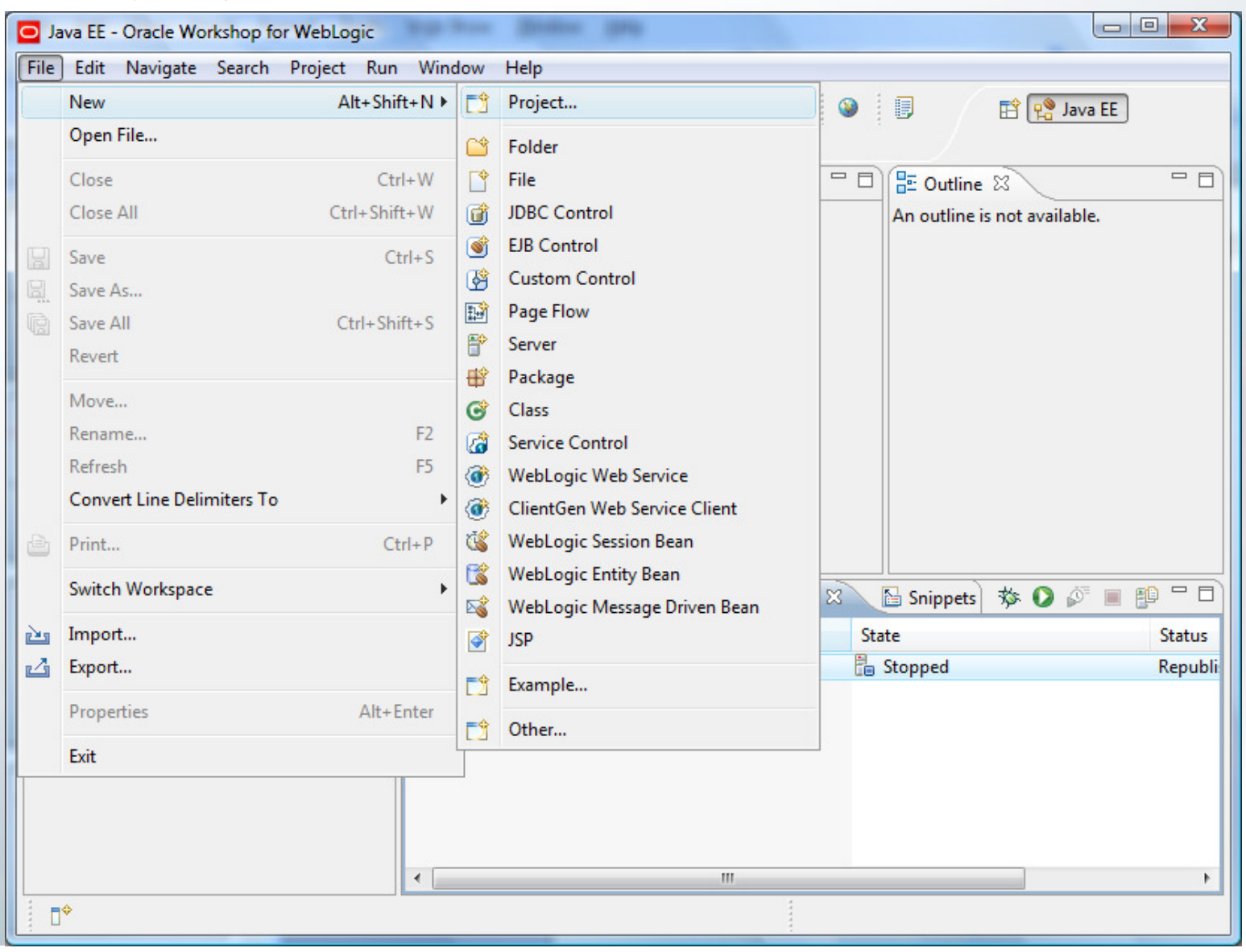

• Create a project

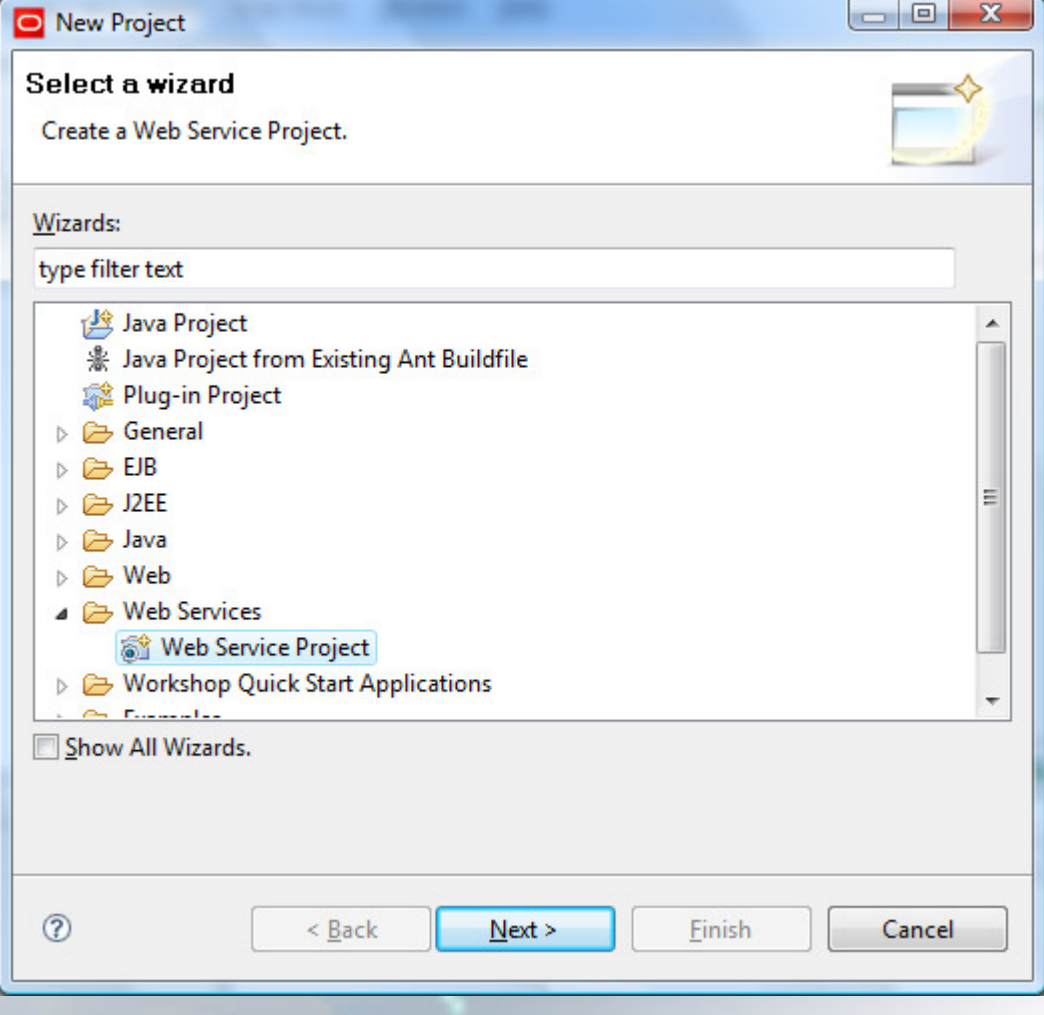

# • Create a project

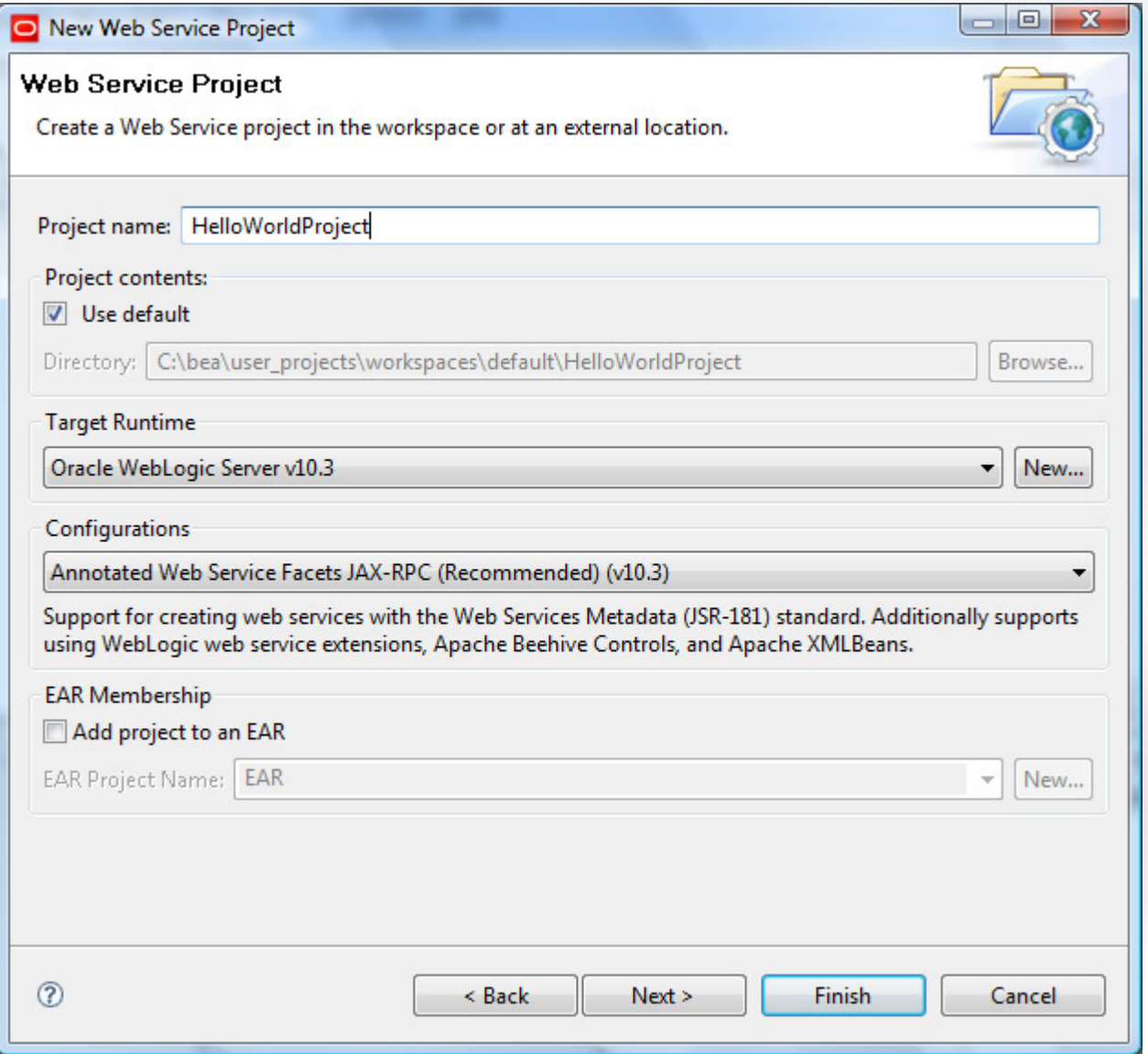

#### • Create a new package

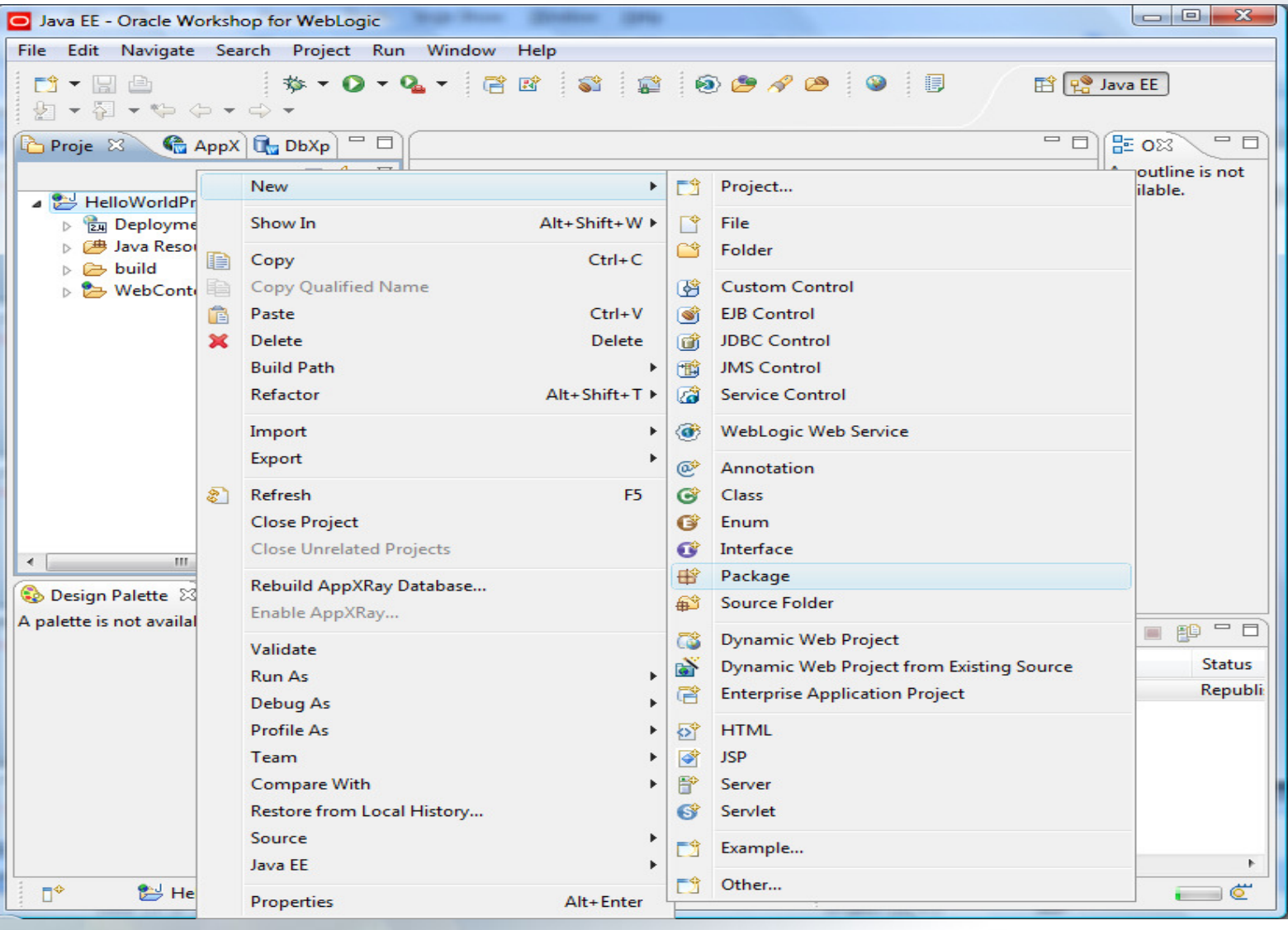

• Create a new package

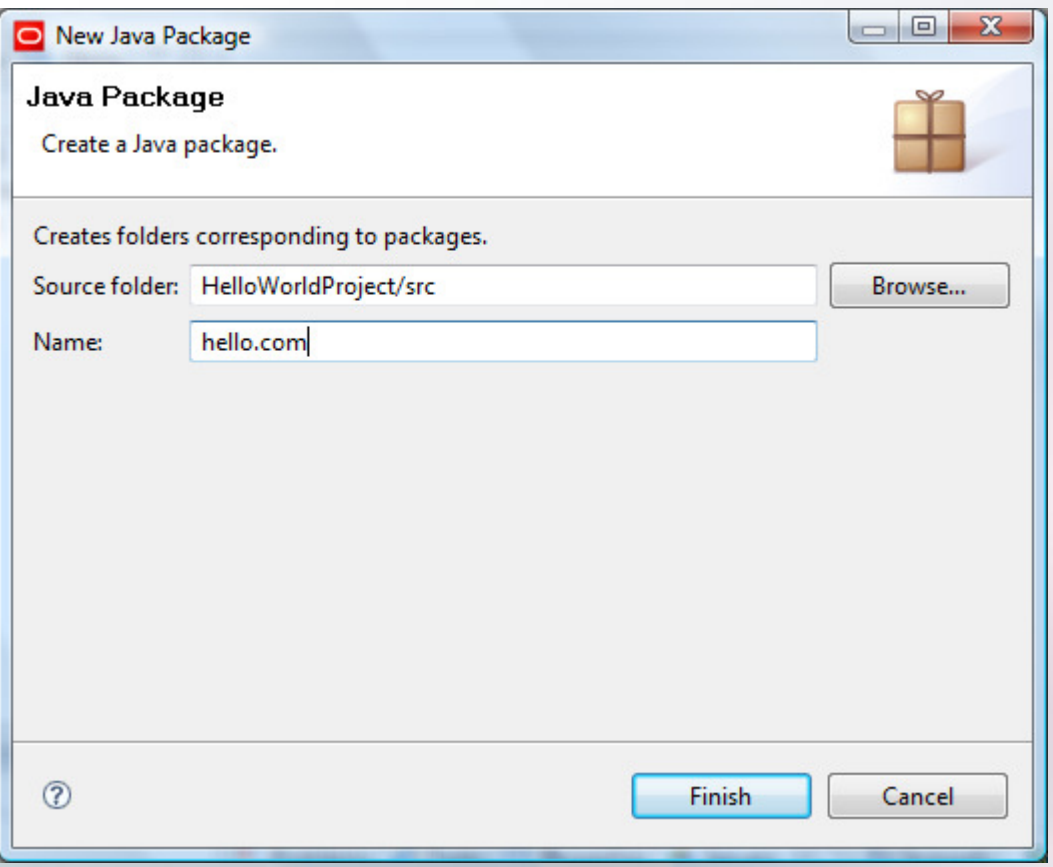

- $\bullet$  Create a Web Service
	- –Specify the names and parameters of all of the service's exposed operations
- $\bullet$  Steps
	- Create a WebLogic WS
	- – $-$  Add the methods
	- – $-$  Configure the methods' parameters

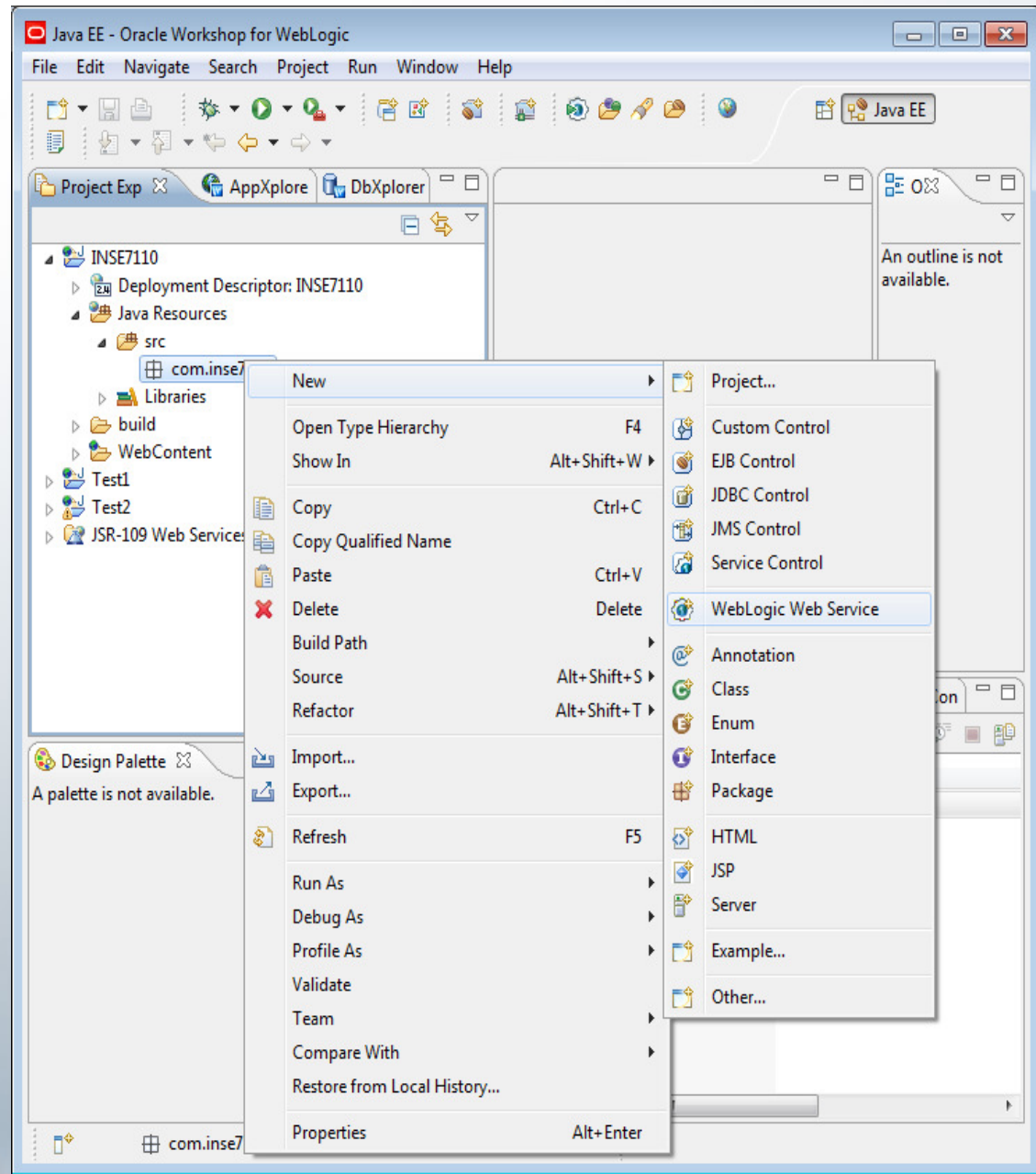

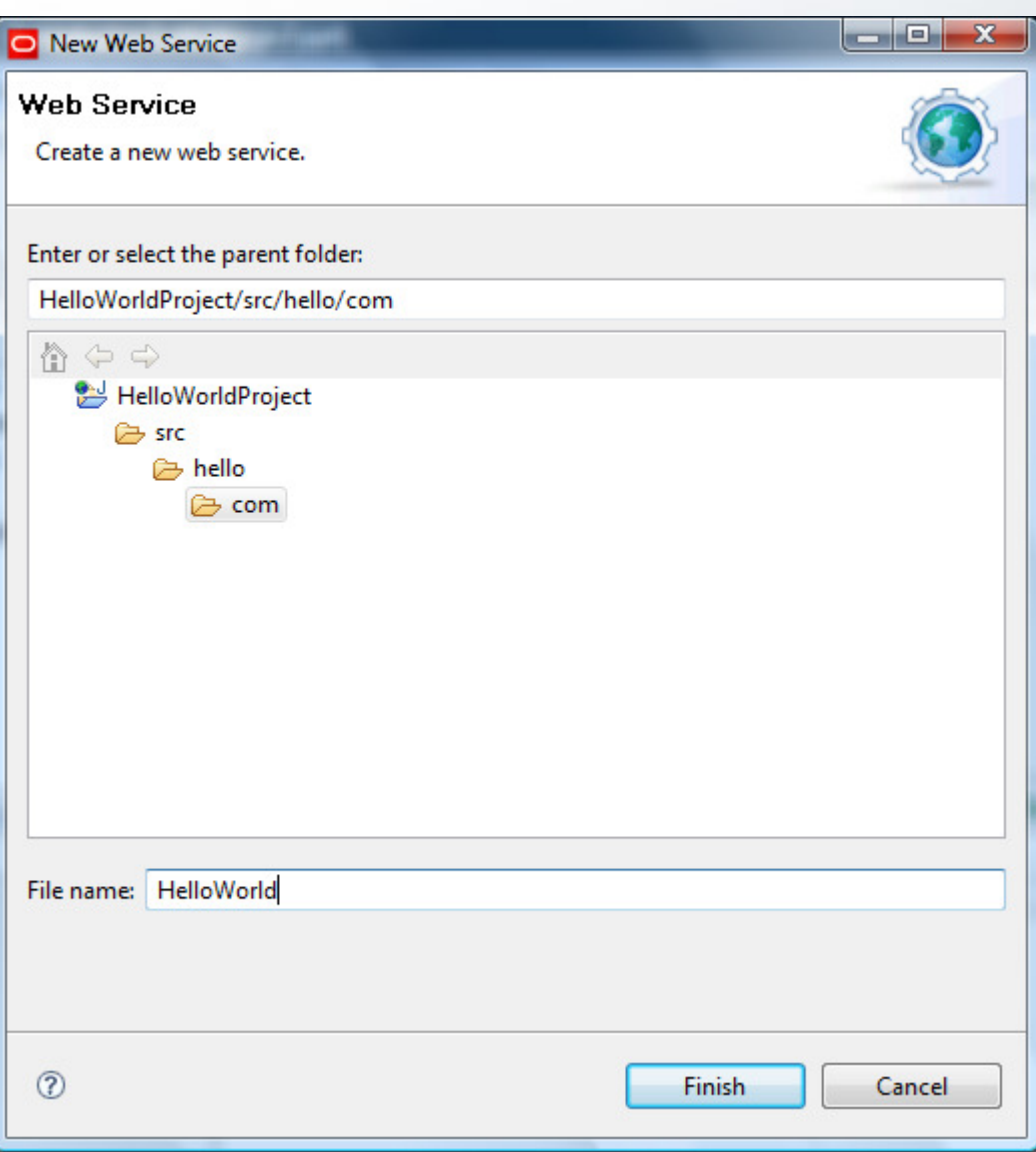

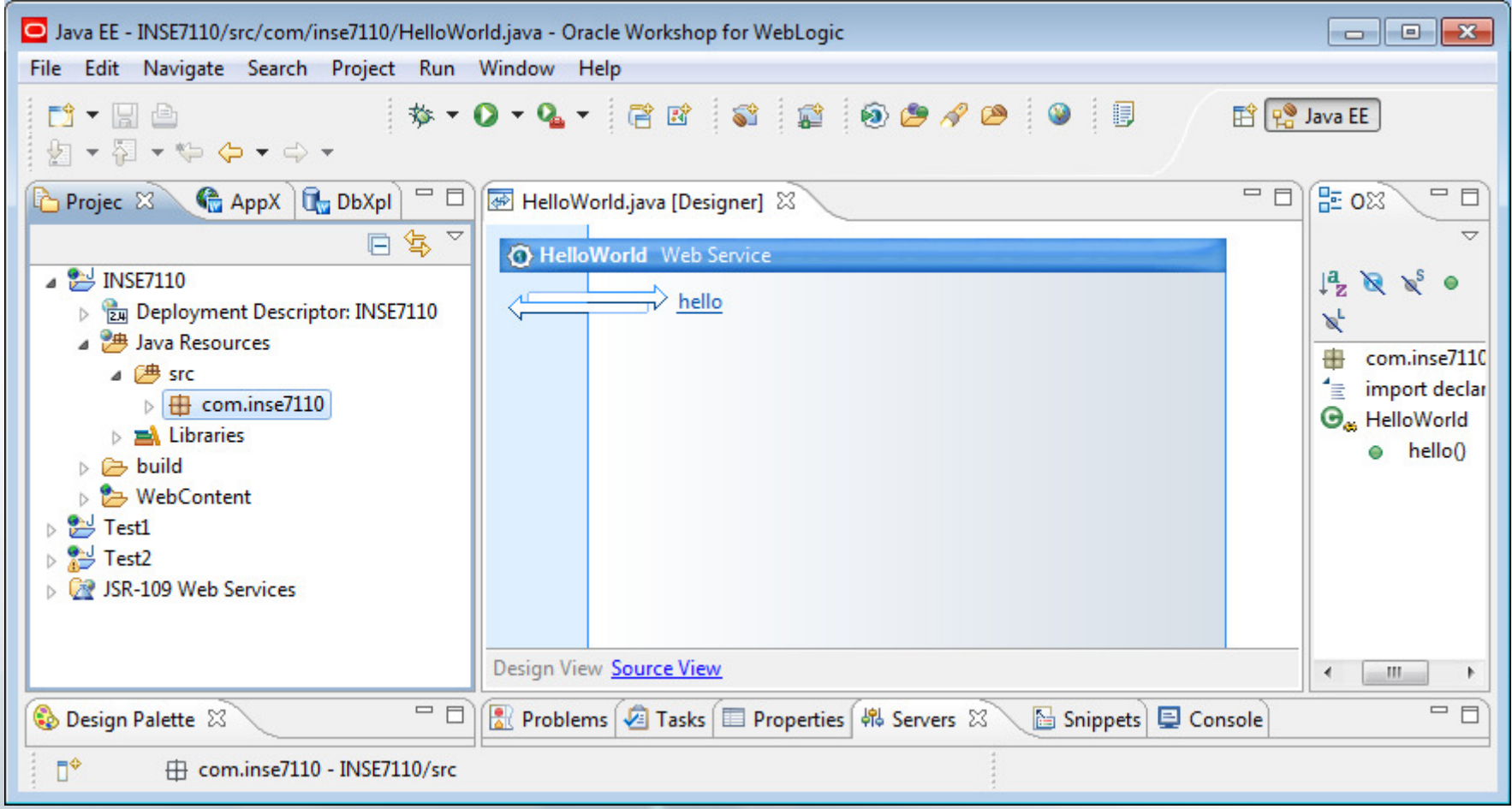

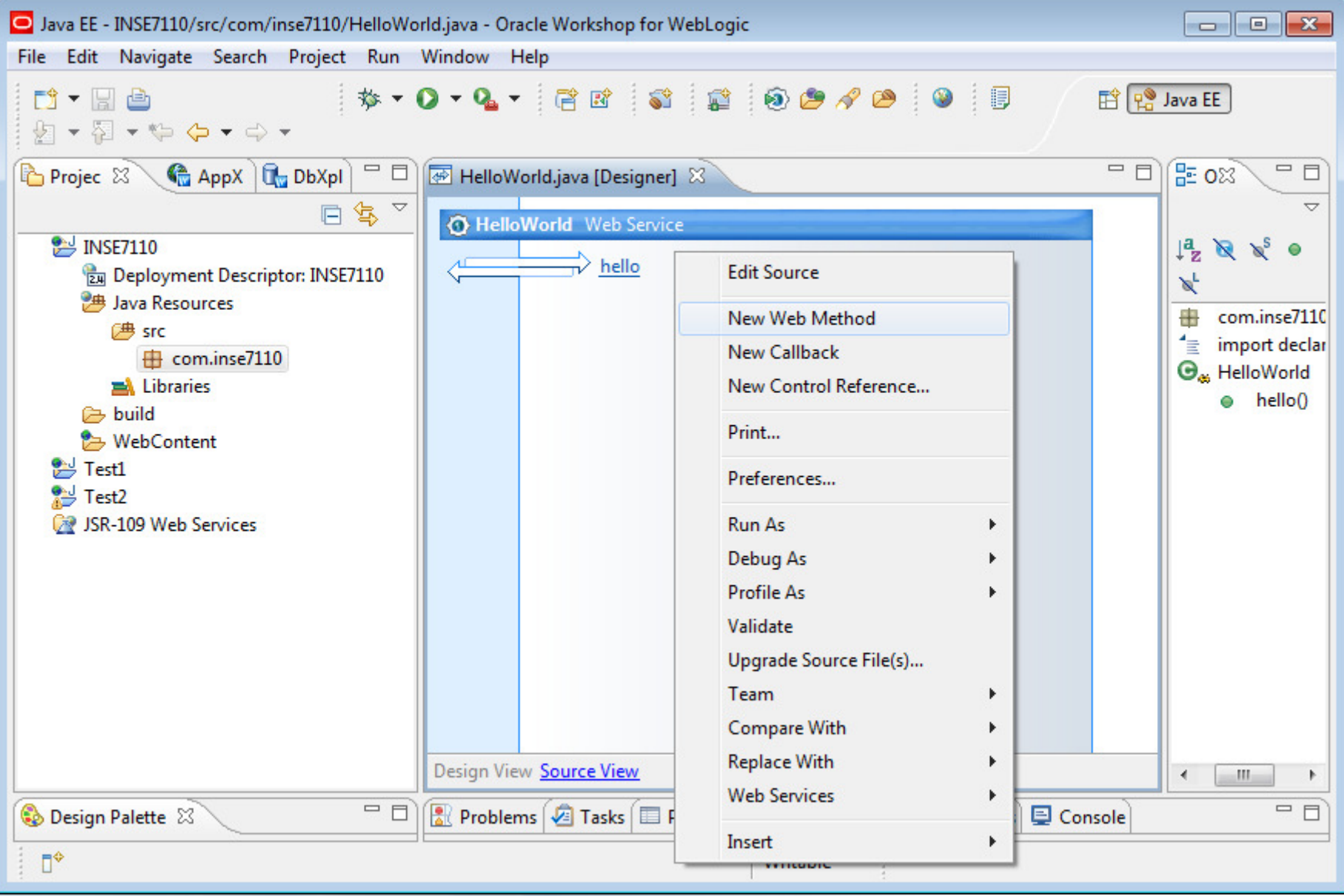

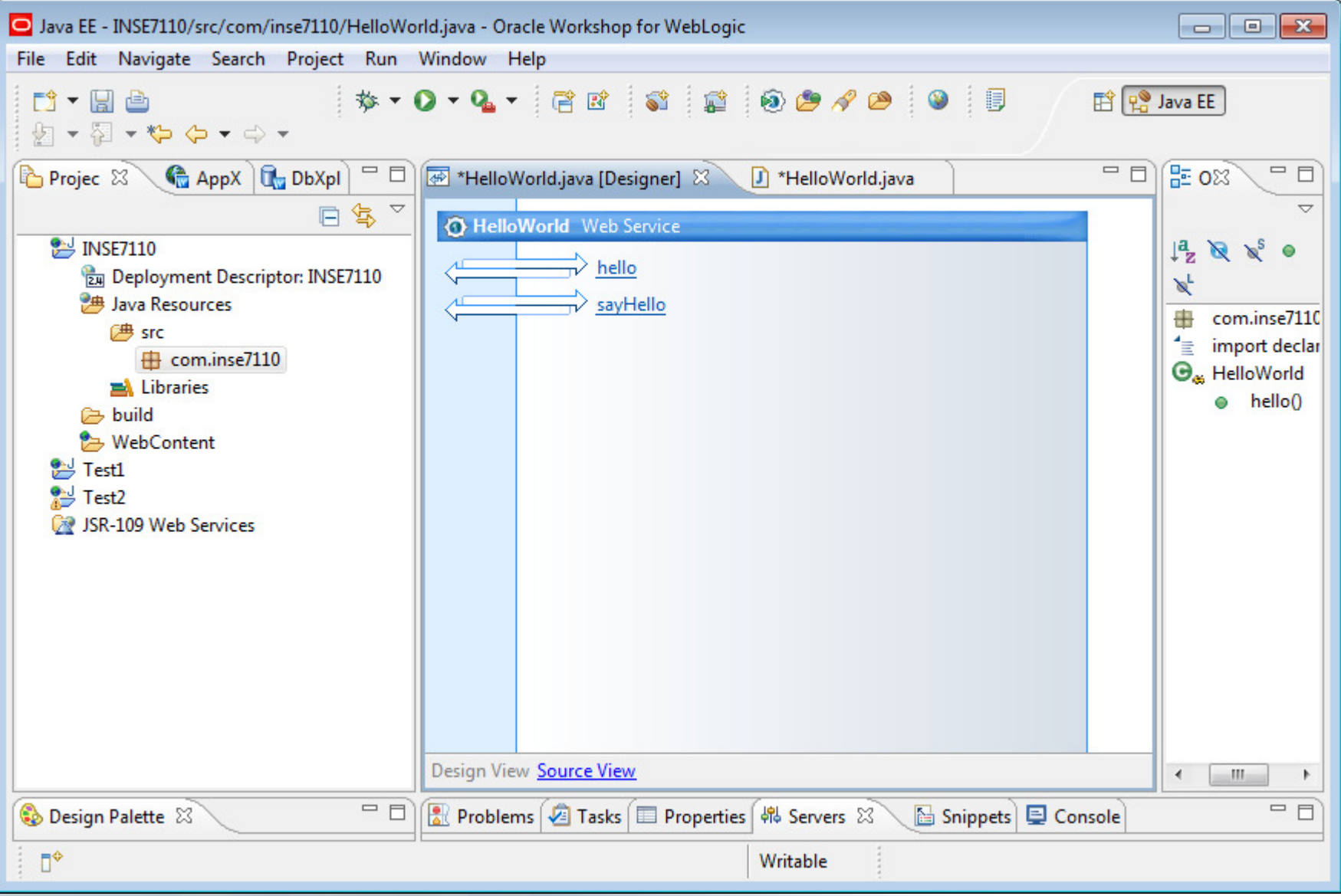

- Add the Web Service code
	- – $-$  Implement the business logic of your Web Service
- Using both the Design and Source Views
- • Programminglanguage
	- –Java

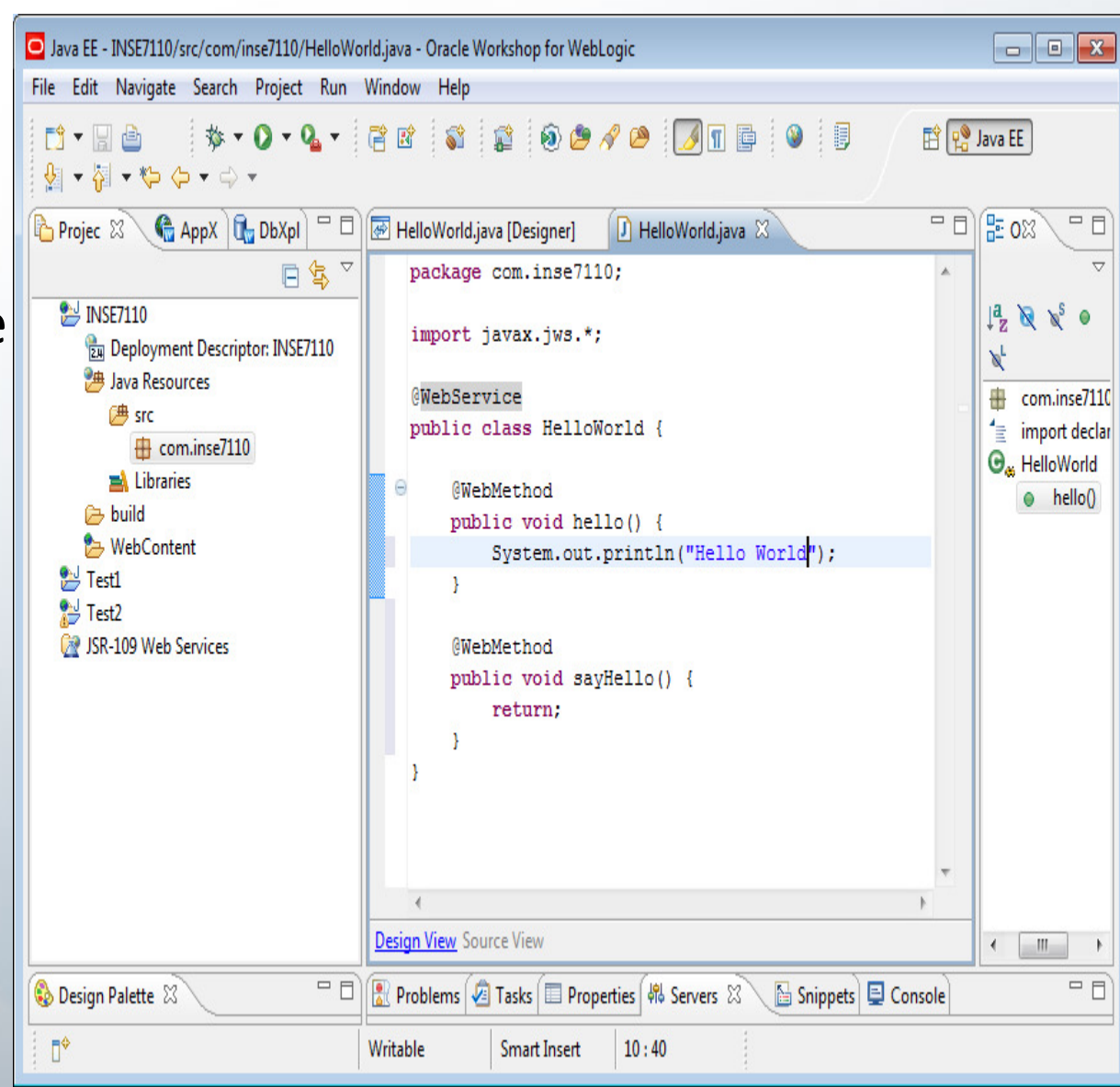

■ Add a weblogic server

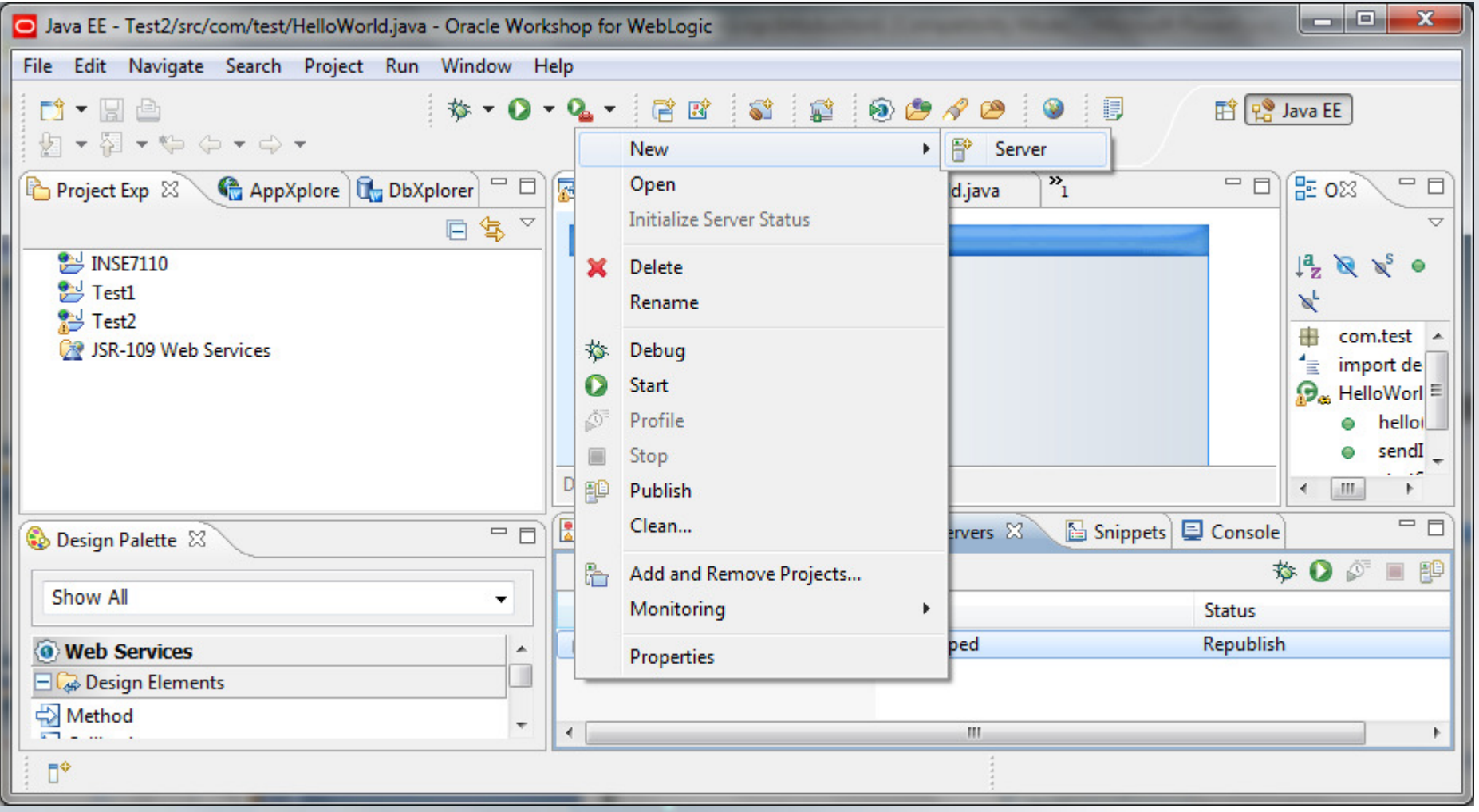

**Start the weblogic server** 

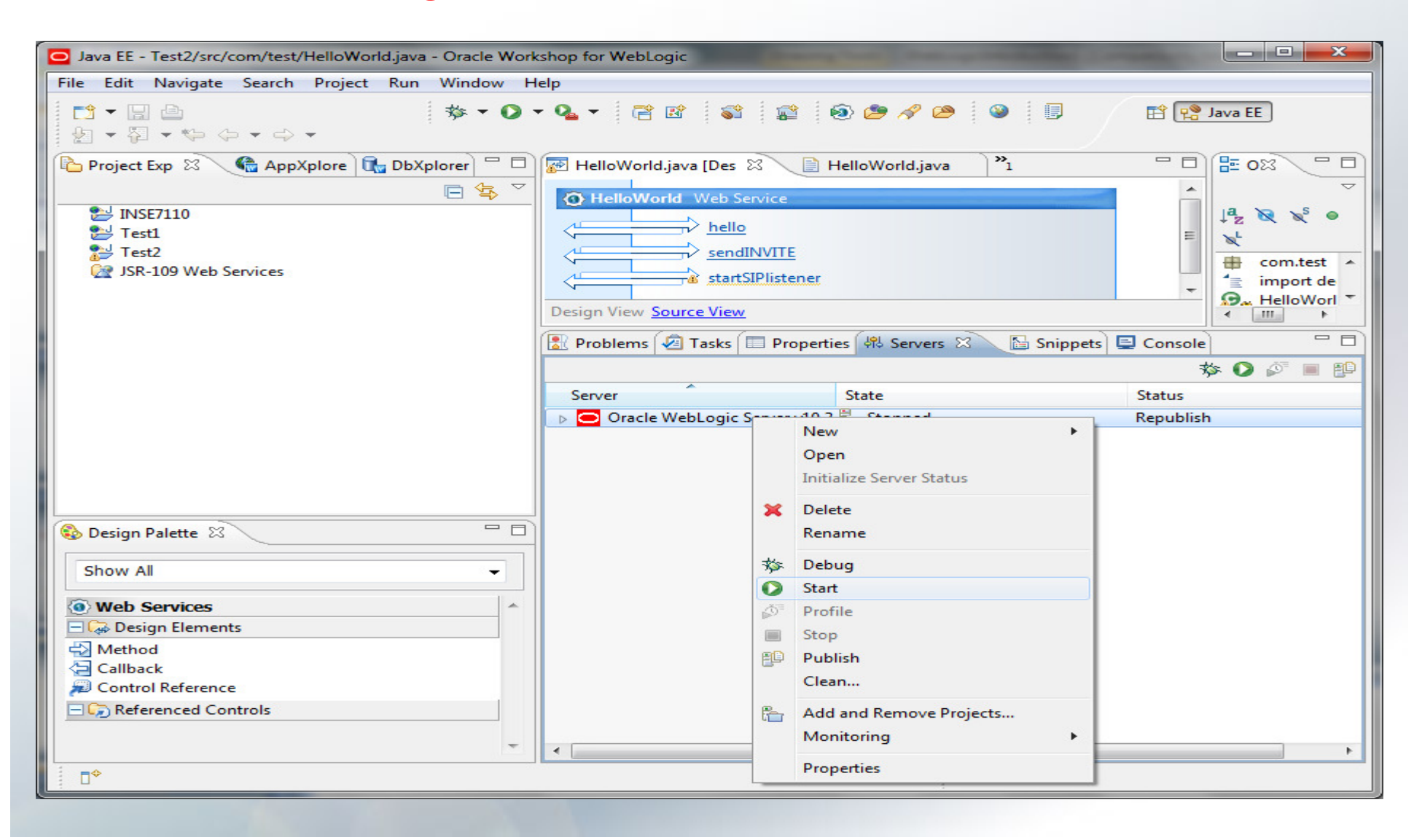

# • Deploy a Web Service

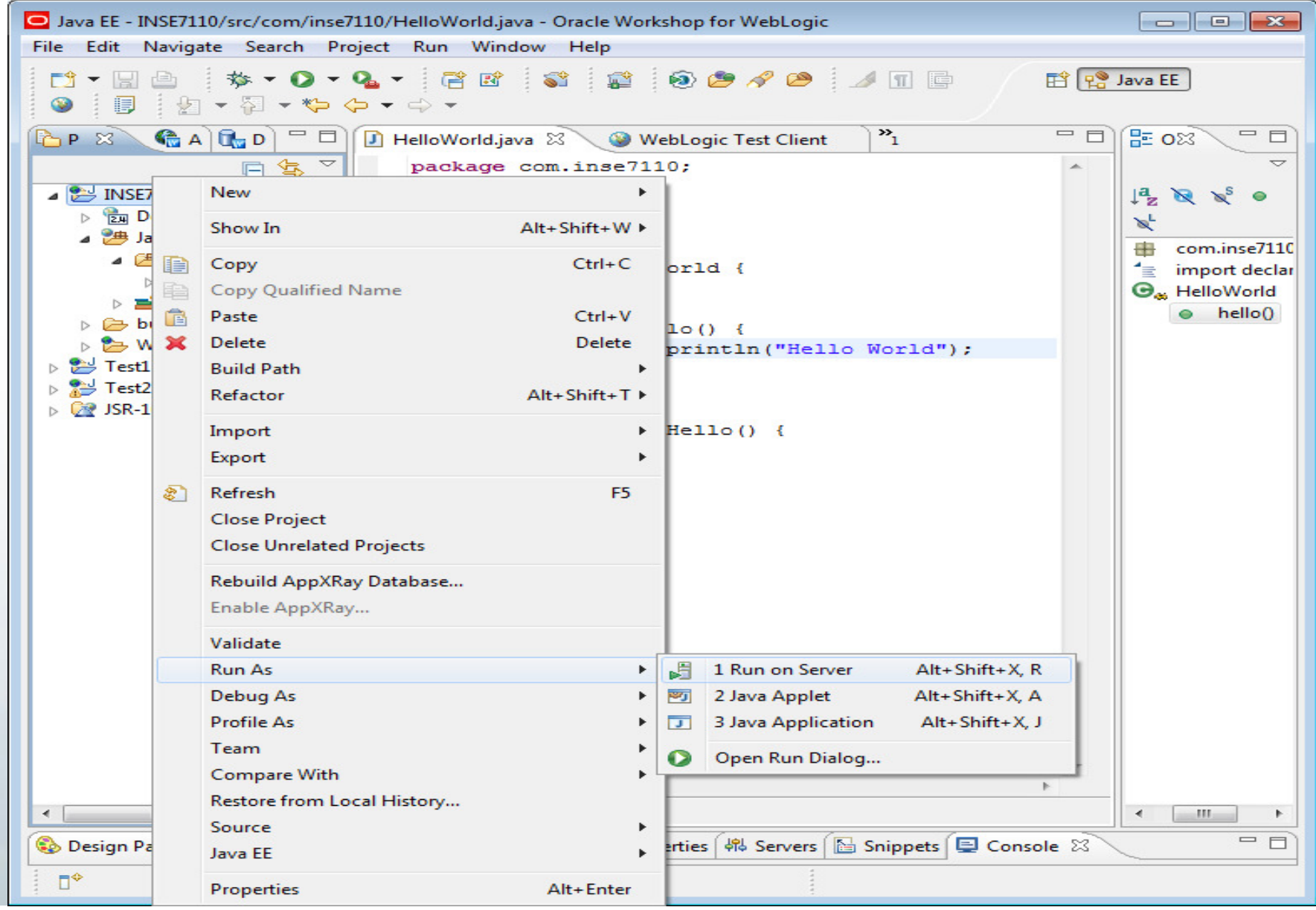

- Test a Web **Service** 
	- –Using Test View
- Test View
	- INVAKE - Invoke a web service method from a browser
	- – View the XML messages that are exchanged

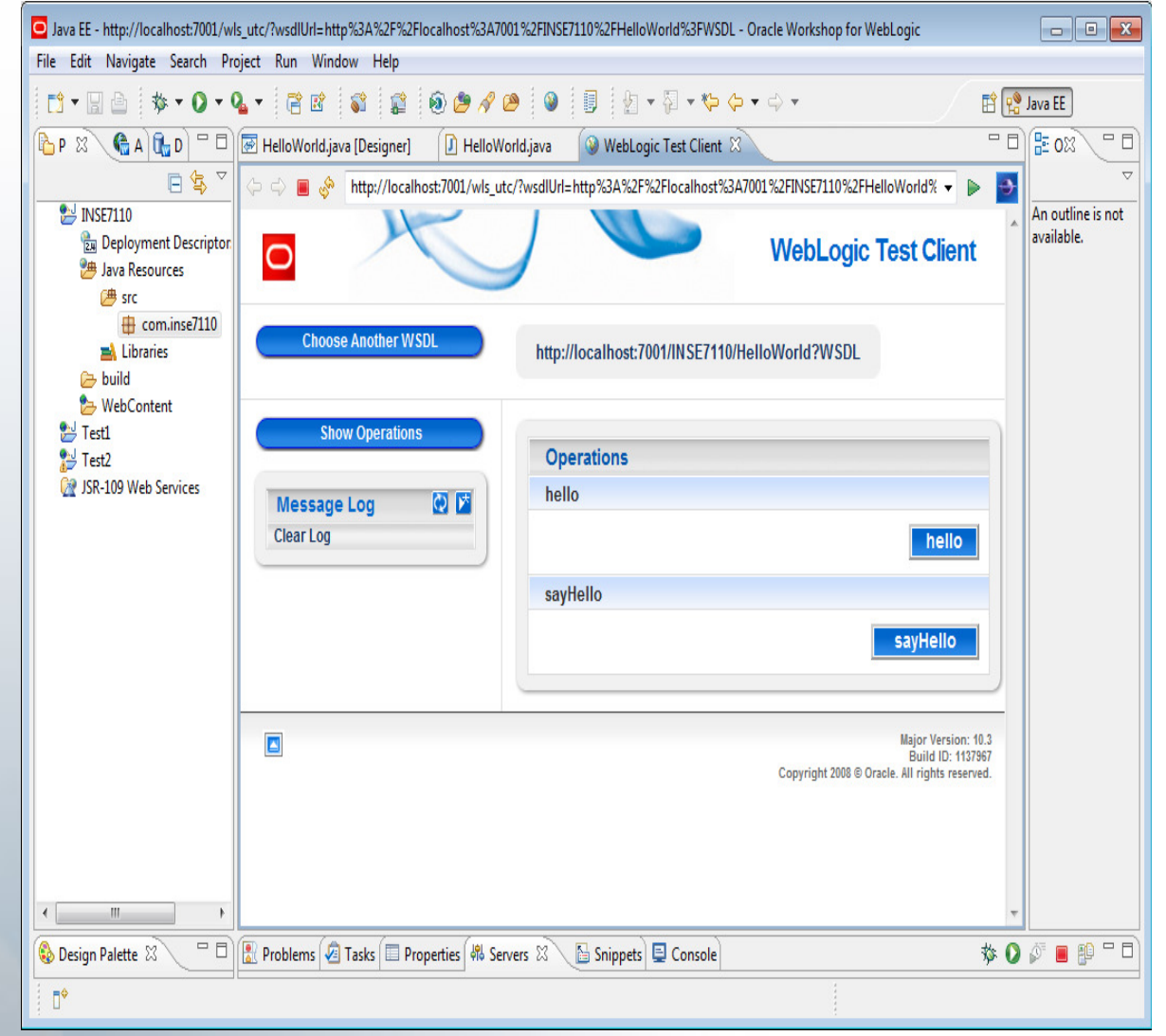

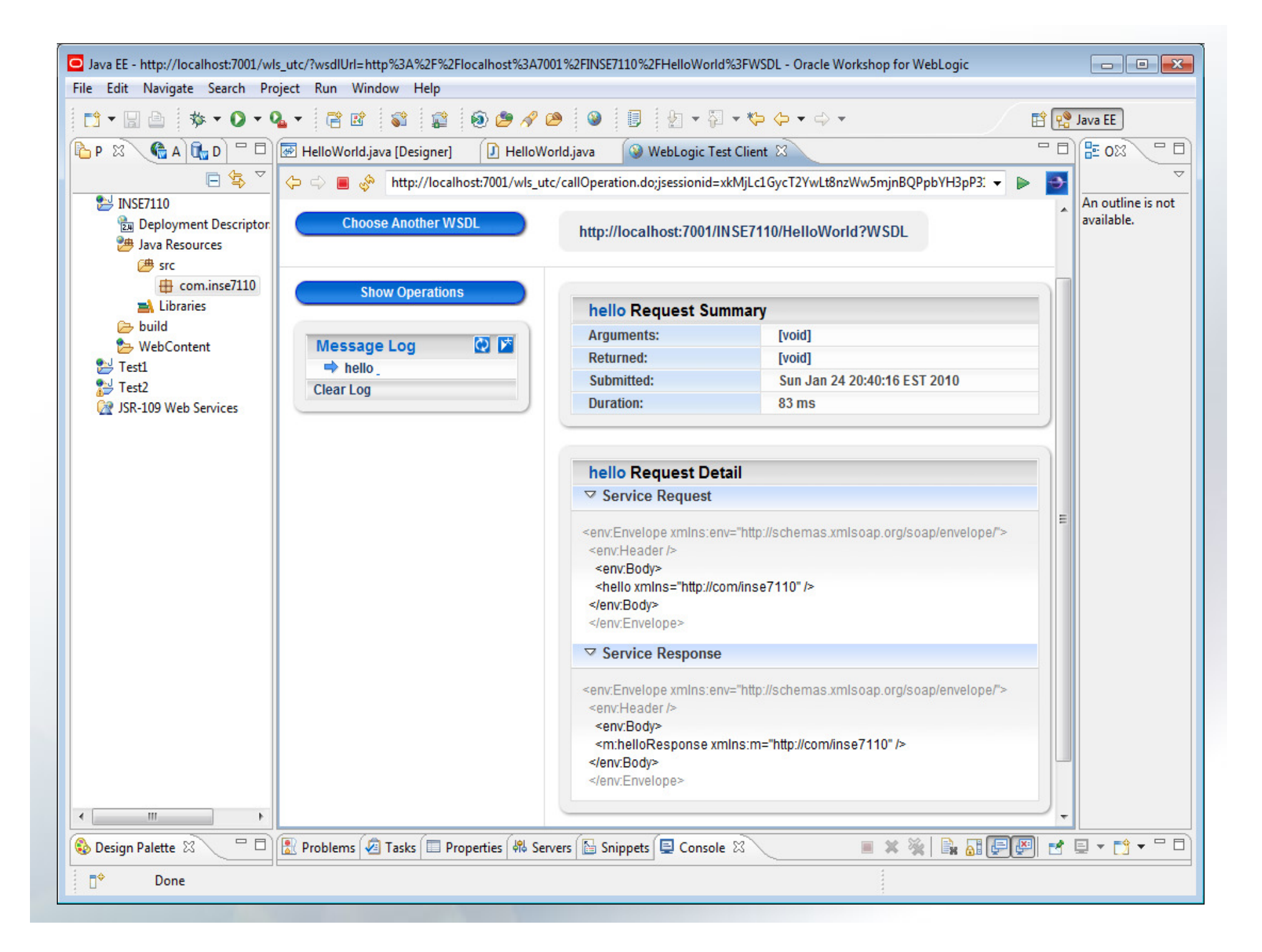

#### — View the WSDL file

![](_page_26_Picture_2.jpeg)

# Hints for the project

# What to implement

![](_page_28_Figure_1.jpeg)

# Hints for the project

- Server side:
	- a conferencing web service that implements a simplified conference focus
		- uses SIP stack to listen to, receive, process and send SIP messages
			- Use JAIN SIP
- Client side: SIP client
	- Download or
	- – $-$  Code your client using SIP stack
- Use of JMF for media

# How to download JAIN SIP

- $\bullet$ JSR 32 Jain SIP
- $\bullet$  API doc and .jar can be downloaded at:
	- http://jcp.org/aboutJava/communityprocess/mrel/jsr032/index.html
	- Unzip
- $\bullet$  Reference implementation .jar can be downloaded at:
	- http://download.java.net/communications/jain-sip/nightly/
	- Click: "jain-sip-ri/", you can find all nightly build implementations .jar
	- You can also find sdp implementations there…
- • When implementing a web service using Jain SIP, put the two jar files (one api, one impl) into your project: \WEB-INF\lib
	- jsip\_api\_v1.2.jar
	- jain-sip-ri-1.2.xx.jar

- • Tip: you may need log4j-xxx.jar if you always have running errors when using Jain SIP (this depends on which sip impl that you use)
	- http://www.apache.org/dyn/closer.cgi/logging/log4j/1.2.15/apache-log4j-1.2.15.zip

# A brief introduction to JAIN SIP

- $\bullet$ JAIN-SIP is a java-standard interface to a SIP signaling stack
- $\bullet$ It provides a low level Java API specification for SIP Signaling
- $\bullet$  It was designed for the developers who require fine grained access to the SIP protocol
- $\bullet$  It can be used in:
	- Clients
	- Servers
	- Proxies
- $\bullet$  JAIN SIP reference implementation is open source, very stable, and very widely used
	- • Introduction to JAIN SIP
		- http://www.oracle.com/technology/pub/articles/dev2arch/2007/10/introduction-jain-sip.html

#### A brief introduction to JAIN SIP

- • JAIN SIP services
	- Provides methods to format and send SIP messages
	- Parses incoming messages and enable the application to access the messages' fields via a standardized JAVA interface
	- Invokes appropriate application handlers when appropriate (message arrivals, transaction time-outs)
	- Provide Transaction support and manage Transaction state and lifetime on behalf of a user application.
	- Provide Dialog support and manage Dialog state and lifetime on behalf on a user application

#### JAIN SIP Architecture

![](_page_33_Figure_1.jpeg)

# A brief introduction to JAIN SIP

![](_page_34_Figure_1.jpeg)

# A brief introduction to JAIN SIP

#### Basic steps:

- 1. public class MySipListener implements javax.sip.SipListener {...}
- 2. SipFactory sipFactory = SipFactory.getInstance();
- 3. SipStack sipStack = sipFactory.createSipStack(properties);
- 4. ListeningPoint listeningPoint = sipStack.createListeningPoint(address, port, transport);
- 5. SipProvider sipProvider = sipStack.createSipProvider(listeningPoint);
- 6. sipProvider.addSipListener(mySipListener);

#### •Introduction to JAIN SIP

http://www.oracle.com/technology/pub/articles/dev2arch/2007/10/introduction-jain-sip.html

# SDS or Web Logic ?

- $\bullet$  Ericsson SDS:
	- $-$  Need to configure IMS first...
	- $-$  Can use SIP Servlet
	- Trigger: from SIP client or HTTP Servlet
		- Both need programming
	- Conference client<br>Fegistration: regist registration: register to CSCF
- • Oracle Web Logic
	- No configuration is needed
	- Can use SIP Stack (lower level of abstraction than SIP Servlet)
	- Trigger: from web logic test client or any web service that talks SOAP
		- The first option is provided by the tool, no need to code
	- Conference client registration: register to your SIP Listener (in your WS logic)
- • What's in common:
	- –Media handling: RTP/RTCP (JMF)
	- –Conference client: SIP client that talks RTP

# References

- •http://download.oracle.com/docs/cd/E12840\_01/wls/docs103/intro/chap1.html
- • http://download.oracle.com/docs/cd/E12840\_01/wls/docs103/webserv\_intro/overview.html#choose
- • http://download.oracle.com/docs/cd/E12840\_01/wls/docs103/webserv\_intro/standards.ht ml#wp1078494
- •http://www.oracle.com/technology/products/workshop/index.html
- •http://e-docs.bea.com/wlw/docs103/index.html
- •http://e-docs.bea.com/wls/docs103/webservices.html
- • http://www.oracle.com/technology/pub/articles/dev2arch/2007/10/introduction-jainsip.html

![](_page_38_Picture_0.jpeg)